МУНИЦИПАЛЬНОЕ АВТОНОМНОЕ УЧРЕЖДЕНИЕ ДОПОЛНИТЕЛЬНОГО ОБРАЗОВАНИЯ «КОМПЬЮТЕРНАЯ ШКОЛА»

**СОГЛАСОВАНО** протокол педагогического совета МАУ ДО «Компьютерная школа» от 28.12.2020 №2

 $\overline{O}$ 

**УТВЕРЖДАЮ** Директор МАУ ДО «Компьютерная школа» В. А. Ткаченко приказ от 28.12.2020 №294

# **Дополнительная общеразвивающая программа «Я рисую в Inkscape»**

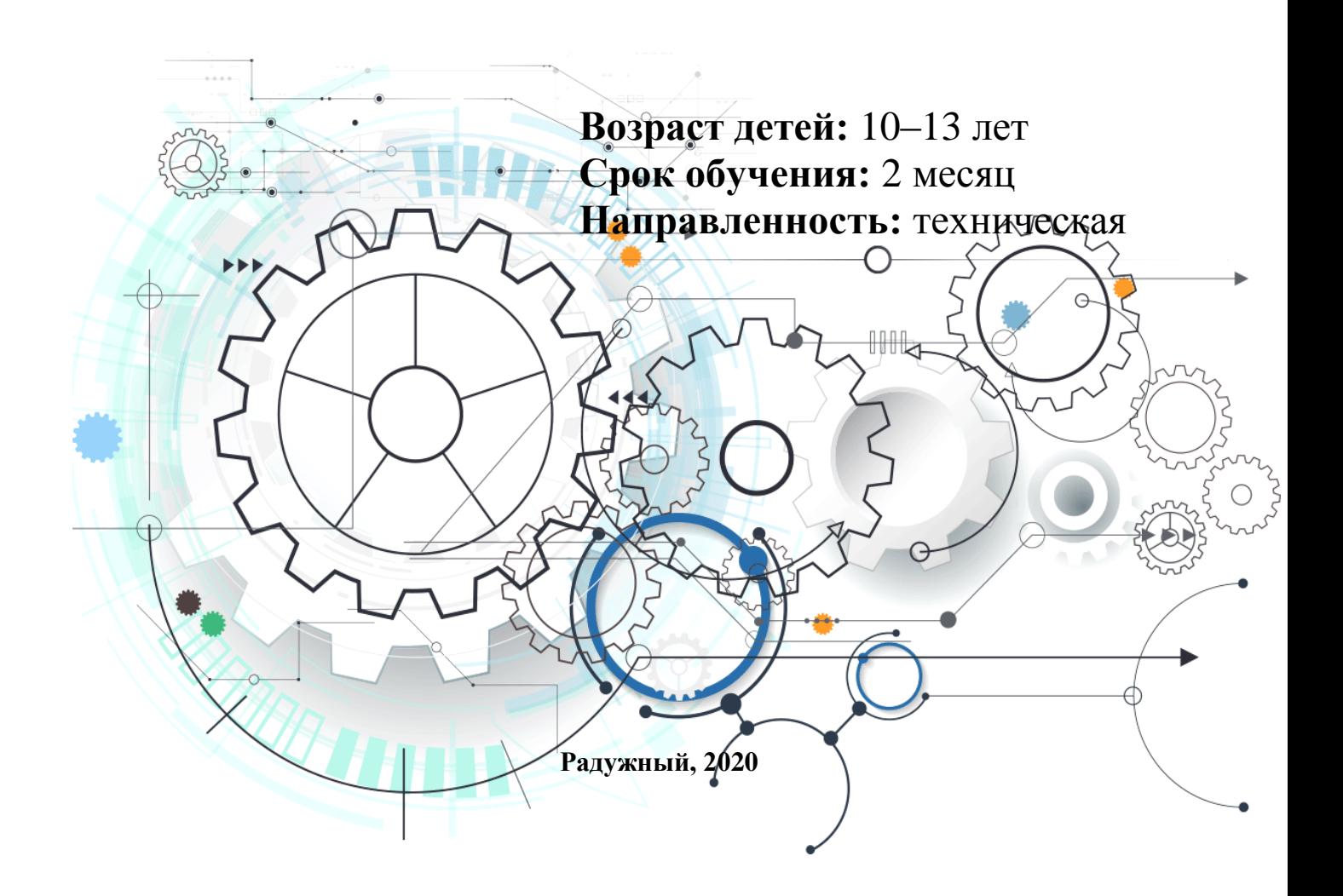

## Я рисую в Inkscape: Рабочая дополнительная общеразвивающая программа/ Под ред. А.К. Ахметжанова А.К., педагог дополнительного образования. — Радужный: МАУ ДО «Компьютерная школа», 2020. — 10 с.

Дополнительная общеразвивающая программа «Я рисую в Inkscape» разработана на основе Положения о структуре, порядке разработки и утверждения дополнительных общеразвивающих программ в МАУ ДО «Компьютерная школа» с учетом требований Порядка организации и осуществления образовательной деятельности по дополнительным общеобразовательным программам (утв. приказом Минпросвещения России от 09.11.2018 № 196) и письма Министерства образования и науки РФ от 18.11.2015 № 09-3242 «О направлении информации».

Программа содержит следующие разделы: Раздел 1. Комплекс основных характеристик образования. Раздел 2. Организационно-педагогические условия реализации программы. Раздел 3. Формы аттестации. Приложение: календарный учебный тематический график программы

## **РАЗДЕЛ 1. КОМПЛЕКС ОСНОВНЫХ ХАРАКТЕРИСТИК ОБРАЗОВАНИЯ**

#### **ПОЯСНИТЕЛЬНАЯ ЗАПИСКА**

#### **Направленность программы**

Дополнительная общеразвивающая программа «Я рисую в Inkscape» (далее по тексту – программа) по содержанию является программой технической направленности, по функциональному предназначению – учебно-познавательной, по целевой установке – личностного развития, по уровню содержательно-тематической специфики – интеллектуально развивающей, по уровню сложности содержания – ознакомительной, по уровню разработки содержания учебного материала программа является модифицированной.

#### **Актуальность программы**

Изучение компьютерной графики позволяет максимально раскрывать творческий потенциал учащихся, формировать настойчивость, любознательность, целеустремленность, умения выбрать наилучший способ и метод выполнения работы, все те качества, которые необходимы детям, чтобы быть успешными и конкурентоспособными, а также овладеть основами технологии, которая сегодня практически повсеместно используется в различных отраслях и сферах деятельности.

Раскрыть и развить интеллектуальные и творческие способности учащихся в ходе изучения компьютерной графики возможно путем формирования в процессе учебной деятельности практико-ориентированного опыта работы в инструментальных графических средах. Поэтому, содержание данной программы направлено на овладение практическими приемами создания несложных цветных изображений с помощью редактора векторной графики Inkscape и их применения при разработке дизайна полиграфической продукции – блокнотов, закладок, календарей.

Также программа служит средством внутрипрофильной специализации в области информационных технологий, способствует профессиональной ориентации, созданию дополнительных условий для проявления индивидуальных образовательных интересов учащихся, решает задачи воспитания творчески активного и грамотного молодого поколения.

## **Цель и задачи программы**

Целью программы является развитие интеллектуальных и творческих способностей учащихся посредством формирования навыков создания векторных изображений с использованием редактора компьютерной графики Inkscape.

Достижение поставленной цели предусматривает решение следующих задач:

- освоение основных приемов работы по созданию и редактированию графических изображений в векторном формате;
- формирования практико-ориентированного опыта индивидуальной и коллективной деятельности учащихся по разработке полиграфической продукции;
- развитие логического, образного и пространственного мышление учащихся;
- развитие чувства ответственности при выполнении работ в целях достижения индивидуального или коллективного результата;
- формирование способности к адекватной самооценке, рефлексии, самовоспитанию и саморазвитию.

#### **Категория учащихся**

Программа предназначена для детей от 10 до 13 лет. Программа учитывает возрастные, общеучебные и психологические особенности детей указанного возраста.

#### **Формы и режим занятий**

Реализация программы осуществляется в учебных группах наполняемостью от 10 до 12 человек. Учебные занятия проводятся в компьютерном классе.

Реализация программы возможна в следующих форматах:

- систематические групповые занятия с педагогом в учебном кабинете на базе учреждения;
- дистанционное обучение на основе компьютерных информационных технологий.

В ходе организации образовательного процесса изучение теоретического материала сочетается с выполнением практической работы за компьютером, используются следующие формы обучения: фронтальная – синхронная работа учащихся по освоению и завершению работы над конкретным заданием под руководством педагога; самостоятельная – подразумевает выполнение практической работы за компьютером, где педагог обеспечивает индивидуальный контроль за работой учащихся, коллективная – обсуждение, совместный поиск и анализ примеров.

Учащиеся занимаются один раз в неделю по два учебных занятия длительностью 40 минут. Установленный режим соответствует санитарно-эпидемиологическим правилам и нормативам СанПиН 2.4.4.3172-14 «Санитарно-эпидемиологические требования к устройству, содержанию и организации режима работы образовательных организаций дополнительного образования детей».

## **Срок реализации программы**

Программа рассчитана на 2 месяца обучения. Общая продолжительность реализации программы составляет 18 часов: теоретическая часть – 4 часа, практическая часть – 14 часов. Программа содержит один модуль обучения.

### **СОДЕРЖАНИЕ ПРОГРАММЫ**

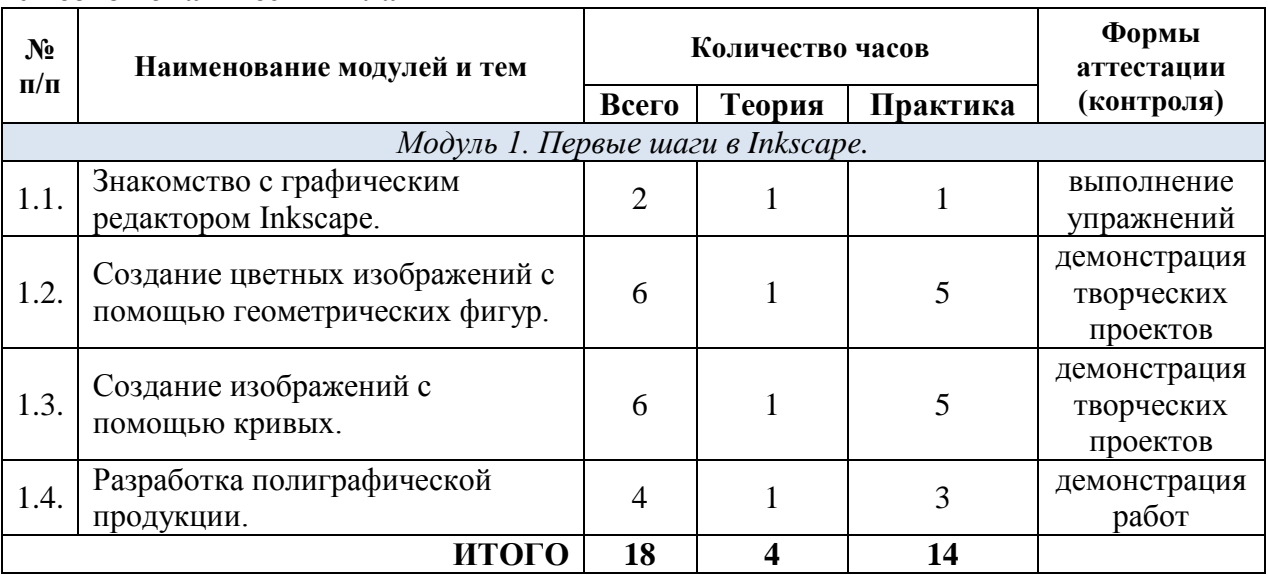

#### **Учебно-тематический план**

# **Описание модулей и тем Модуль 1. Первые шаги в Inkscape.**

## **1.1. Знакомство с графическим редактором Inkscape.**

*Количество часов/занятий: 2/1*

*Теоретическая часть:*

1. Понятие компьютерной графики. Области применения и место компьютерной графики в современном мире. Векторная графика.

2. Знакомство с интерфейсом векторного графического редактора Inkscape. Создание и сохранение документа. Инструмент «Звездочки и многоугольники». Панель «Заливка». Поворот изображения. Копирование изображения.

*Практическая часть:* 

1. Практическая работа «Танграм своими руками».

*Формы аттестации (контроля):* правильность выполнения упражнений.

# **1.2. Создание цветных изображений с помощью геометрических фигур.**

*Количество часов/занятий: 6/3*

*Теоретическая часть:*

1. Инструменты «Квадрат и прямоугольник», «Круг эллипс и дуга». Логические операции с контуром: сумма, разность, пересечение, исключение.

2. Графика Low poly. Технология создания Low poly в Inkscape с помощью готовых растровых изображений и использовании Расширения «Триангуляции Делоне».

*Практическая часть:* 

1. Компьютерный практикум «Животные из геометрических фигур».

2. Компьютерный практикум «Рисунок в Low poly».

3. Разработка собственного рисунка из геометрических фигур или в технике Low poly.

*Формы аттестации (контроля):* демонстрация творческих проектов в форме слайд-шоу.

## **1.3. Создание изображений с помощью кривых.**

*Количество часов/занятий: 6/3*

## *Теоретическая часть:*

1. Инструмент Перо. Рисования прямой линии, кривой Безье и Спиро. Выбор форм: угасание, нарастание, эллипс, вставка из буфера обмена. Редактирование формы линии с помощью узлов.

2. Технология создание цветов, веток, листьев и птиц инструментом Перо.

3. Технология создания персонажа с использованием кривой Безье.

*Практическая часть:* 

1. Практическая работа «Рисуем ветку и птицу».

2. Компьютерный практикум «Как рисовать лисенка».

3. Разработка собственного рисунка с помощью кривых.

*Формы аттестации (контроля):* демонстрация творческих проектов в форме слайд-шоу.

# **1.4. Разработка полиграфической продукции.**

*Количество часов/занятий: 4/2*

## *Теоретическая часть:*

1. Полиграфическая продукция. Оборудование для изготовления полиграфической продукции: цветной принтер, резак, брошюратор, ламинатор.

2. Блокнот, календарь, закладка – основные этапы изготовления. Возможность применения брендбука.

*Практическая часть:* 

1. Индивидуальная и/или коллективная разработка полиграфической продукции – блокнота, закладки и настенного календаря.

*Формы аттестации (контроля):* демонстрация выполненных работ.

## **ПЛАНИРУЕМЫЕ РЕЗУЛЬТАТЫ ОСВОЕНИЯ ПРОГРАММЫ**

### **в направлении личностного развития:**

развитие учебно-познавательного интереса к графическому творчеству;

 формирование навыка самостоятельной работы и работы в группе при выполнении практических творческих работ;

 выработка навыков применения средств ИКТ в повседневной жизни, при выполнении индивидуальных и коллективных проектов, в учебной деятельности, дальнейшем освоении профессий, востребованных на рынке труда;

развитие способности к самооценке на основе критерия успешности деятельности;

 формирование основ социально-ценных личностных и нравственных качеств: трудолюбие, организованность, добросовестное отношение к делу, инициативность, любознательность, потребность помогать другим, уважение к чужому труду и результатам труда.

## **в метапредметном направлении:**

 формирование и развитие творческого, абстрактного, образного и пространственного мышления учащихся.

 развитие познавательных интересов, интеллектуальных и творческих способностей средствами информационных технологий;

 формирование умения при помощи компьютера самостоятельно осуществить поиск информационных ресурсов, необходимых для создания собственной творческой работы;

 формирование умения организовывать собственную деятельность, определять ее цели и задачи, выбирать эффективные средства реализации цели и применять их на практике, осуществлять итоговый и пошаговый контроль в своей деятельности, оценивать достигнутые результаты;

 формирование умения оформлять и представлять результаты собственной деятельности с использованием презентаций;

адекватно воспринимать оценку своих работ окружающими;

 умение работать в группе: слушать и слышать других, считаться с чужим мнением и аргументировано отстаивать свое, организовывать совместную работу на основе взаимопомощи и уважения;

умение обмениваться информацией, фиксировать ее в процессе коммуникации.

## **в предметном направлении:**

 организация личного пространства данных с использованием индивидуальных накопителей данных;

 понимание значение слов графика, графический редактор, растровая и векторная графика, интерфейс, полиграфическая продукция, брендбук и т. д.;

умение правильно употреблять новые слова в собственной речи;

освоение знаний, составляющих основу компьютерной графики;

 овладение навыками работы с инструментами среды редактора векторной графики Inkscape.

## **РАЗДЕЛ 2. ОРГАНИЗАЦИОННО-ПЕДАГОГИЧЕСКИЕ УСЛОВИЯ РЕАЛИЗАЦИИ ПРОГРАММЫ**

## **Нормативно-правовая основа программы**

 федеральный закон от 29 декабря 2012 г. № 273 – ФЗ «Об образовании в Российской Федерации»;

 приказ Минпросвещения России от 09.11.2018 № 196 «Об утверждении Порядка организации и осуществления образовательной деятельности по дополнительным общеобразовательным программам»;

 письмо Министерства образования и науки РФ от 18 ноября 2015 № 09-3242 «О направлении информации»;

 постановление Главного государственного санитарного врача РФ от 04.07.2014 № 41 «Об утверждении СанПиН 2.4.4.3172-14 «Санитарно-эпидемиологические требования к устройству, содержанию и организации режима работы образовательных организаций дополнительного образования детей»;

устав МАУ ДО «Компьютерная школа»;

 положение о структуре, порядке разработки и утверждения дополнительных общеразвивающих программ в МАУ ДО «Компьютерная школа» (приказ МАУ ДО «Компьютерная школа» от 20.05.2019 № 119 «Об утверждении локальных нормативных актов учреждения»);

 положение о системе оценок, текущем контроле, промежуточной и итоговой аттестации учащихся в МАУ ДО «Компьютерная школа» (приказ МАУ ДО «Компьютерная школа» от 20.05.2019 № 119 «Об утверждении локальных нормативных актов учреждения»).

## **Календарный учебный график**

Программа реализуется с первой группой учащихся в учебный период с 01.02.2021 по 31.03.2021, вторая группа учащихся – с 01.04.2021 по 31.05.2021.

Календарный учебный график учебных групп объединения «Учимся, создаем, конструируем!» уточняется при утверждении расписания учебных занятий и размещается в учебном журнале в течение первой недели реализации программы согласно Положению о структуре, порядке разработки и утверждения дополнительных общеразвивающих программ в МАУ ДО «Компьютерная школа». Примерный календарный учебный тематический график представлен в Приложении.

## **Требования к квалификации педагога дополнительного образования, работающего по данной программе**

Высшее образование или среднее профессиональное образование в рамках укрупненных групп направлений подготовки высшего образования и специальностей среднего профессионального образования «Образование и педагогические науки» или высшее образование либо среднее профессиональное образование в рамках иного направления подготовки высшего образования и специальностей среднего профессионального образования при условии его соответствия дополнительным общеразвивающим программам, дополнительным предпрофессиональным программам, реализуемым организацией, осуществляющей образовательную деятельность, и получение при необходимости после трудоустройства дополнительного

профессионального образования по направлению подготовки «Образование и педагогические науки».<sup>1</sup>

К квалификационной категории по должности «педагог дополнительного образования» – требований нет. По программе могут работать педагоги дополнительного образования высшей или первой квалификационной категории или педагоги, не имеющие квалификационной категории.

## **Материально-техническое обеспечение, оборудование и материалы:**

- кабинет учебной вычислительной техники;
- локальная компьютерная сеть, подключение к сети Интернет;
- видеопроекционная система;
- принтер для цветной печати, матовая бумага повышенной плотности;
- резак, ламинатор, брошюраторы для пластиковых и металлических пружин.

### **Программное и информационное обеспечение:**

- 1. Графический редактор Inkscape (свободно распространяемое ПО);
- 2. <https://inkscape.org/en/>

<u>.</u>

- 3. https://www.youtube.com/hashtag/inkscape\_anton
- 4. <http://tavmjong.free.fr/INKSCAPE/MANUAL/html/index.php>
- 5. <https://enascor.ru/uroki-inkscape/>
- 6. <https://ru.pinterest.com/pin/628111479254764180/>
- 7. <https://www.youtube.com/watch?v=t8ofPJ9XPGs>
- 8. <http://simpletutorials.net/category/inkscape/>
- 9. [https://winx-fan.ru/raznoe/zhivotnye-iz-treugolnikov-risunki-zhivotnye-iz-geometricheskix](https://winx-fan.ru/raznoe/zhivotnye-iz-treugolnikov-risunki-zhivotnye-iz-geometricheskix-figur-kartinki-dlya-detej.html)[figur-kartinki-dlya-detej.html](https://winx-fan.ru/raznoe/zhivotnye-iz-treugolnikov-risunki-zhivotnye-iz-geometricheskix-figur-kartinki-dlya-detej.html)
- 10. https://enascor.ru/filtry-i-rasshireniya/kak-narisovat-low-poly-s-pomoshhyutriangulyac/#more-7721

### **РАЗДЕЛ 3. ФОРМЫ АТТЕСТАЦИИ**

Проверка достигаемых учащимися результатов производится в следующих формах:

 текущий контроль: осуществляется на каждом занятии через анализ выполнения упражнений и заданий;

промежуточный контроль: организуется в форме демонстрации творческих работ;

 итоговый контроль: осуществляется на последнем занятии в форме представления разработанной полиграфической продукции.

Форма оценивания образовательных результатов учащихся: безотметочная.

Форма фиксации образовательных результатов учащихся: протокол результатов аттестации учащихся. В ходе мониторинга образовательных результатов используются показатели критериев, которые определяются уровнем: высокий – 3 балла; средний – 2 балла; низкий – 1 балл.

Критерии эффективности образовательных результатов учащихся: глубина и широта предметных знаний; уровень сформированности практических умений; позиция активности и устойчивого интереса к деятельности.

Показатели эффективности образовательных результатов учащихся:

 высокий – имеет широкий кругозор знаний по содержанию модуля, владеет изучаемыми понятиями, свободно использует специальными терминами, пользуется дополнительным материалом, имеет полные умения и навыки, умеет правильно

<sup>1</sup> Профессиональный стандарт «Педагог дополнительного образования детей и взрослых» (утвержден приказом Минтруда России от 05.05.2018 № 298н).

использовать все изучаемые инструменты, использует дополнительные инструменты, проявляет активный интерес к деятельности, стремится к самостоятельной творческой активности;

 средний – имеет неполные знания по содержанию модуля, оперирует специальными терминами, не использует дополнительную литературу, имеет отдельные практические умения и навыки, умеет правильно использовать все изучаемые инструменты; проявляет интерес к деятельности, настойчив в достижении цели, проявляет активность только на определенные темы или на определенных этапах работы;

 низкий – имеет недостаточные знания по содержанию модуля, знает отдельные определения, имеет слабые практические навыки, отсутствует умение правильно использовать все изучаемые инструменты, присутствует на занятиях, не активен, выполняет задания только по четким инструкциям и помощью педагога.

Форма документа об обучении: свидетельство установленного образца.

# **КАЛЕНДАРНЫЙ УЧЕБНЫЙ ГРАФИК ДОПОЛНИТЕЛЬНОЙ ОБЩЕРАЗВИВАЮЩЕЙ ПРОГРАММЫ «Я РИСУЮ В INKSCAPE»**

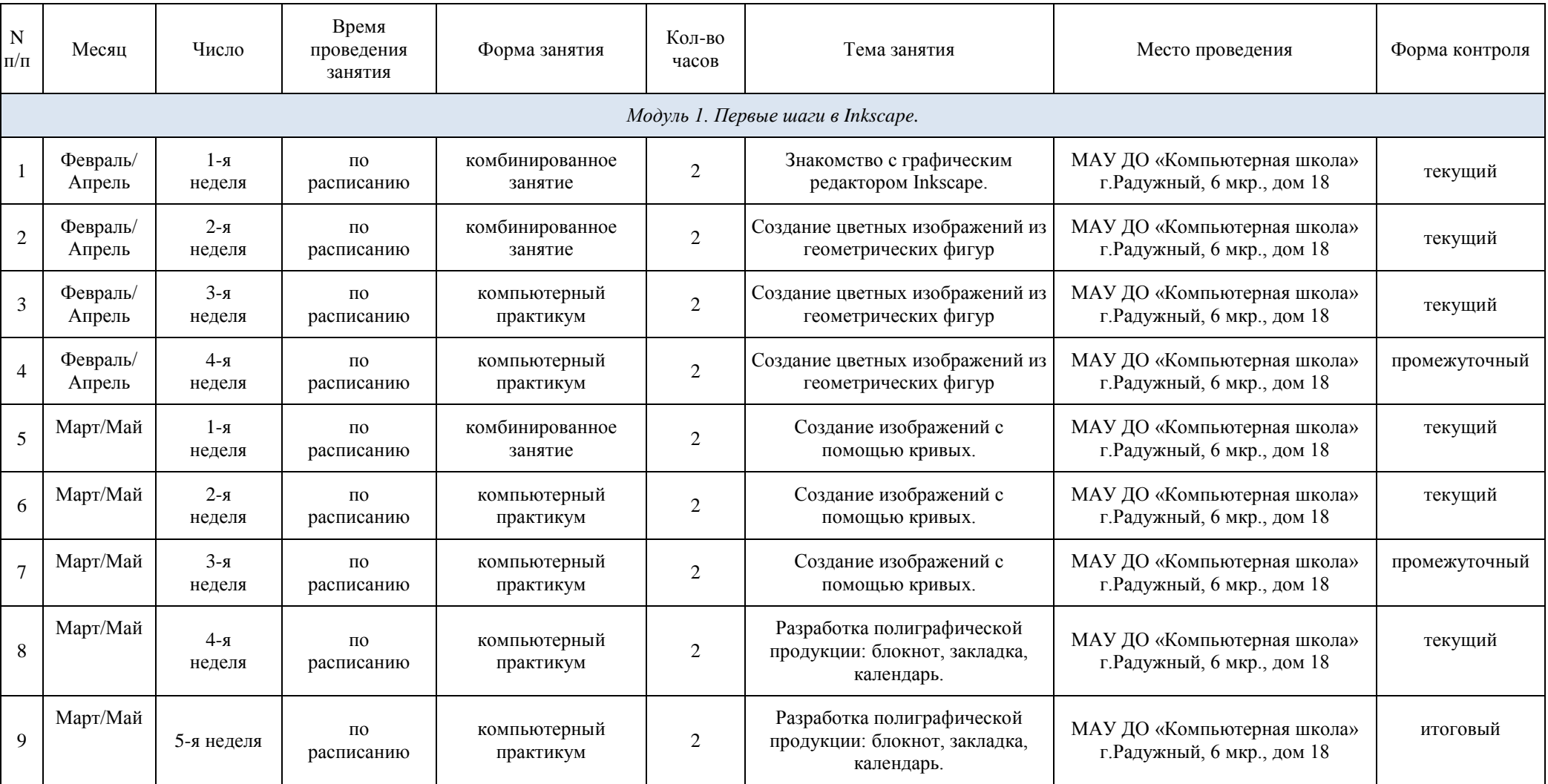